令和 5 年 12 月吉日

(社)山形県臨床検査技師会 会長 植木哲也

臨床生理機能部門 部門長 風間知之

これは「これは「これは」ということをしている。 これは「これは」ということが、「公印省略)

### 令和 5 年度 第 2 回山臨技臨床生理機能部門研修会のご案内

山臨技会員皆様におかれましては益々ご健勝のこととお慶び申し上げます。

日頃から当会に多大なるご理解とご協力をいただき厚くお礼申し上げます。この度、臨床生理機能部門 において下記のとおり研修会を開催いたします。ご多忙中とは存じますが、多数ご参加下さいますよう お願い申し上げます。

記

- 1.日時 令和 6 年 1 月 27 日(土) 13 時 25 分~16 時 30 分
- 2.場所 会議アプリ Zoom による WEB 開催
- 3. 内容 別紙プログラム参照
- 4.参加費 無料(WEB 開催のため)
- 5. 生涯教育 生涯学習教育認定制度 専門教科 20 点 WEB 研修会のため、研修会終了後レポート提出必須となります。後日指定 する締切日を超過した提出は一切受付できませんのでご了承下さい。
- 6.申込・問合せ先 〒992-0601 山形県東置賜郡川西町大字西大塚 2000 公立置賜総合病院 臨床検査部 岸洋介 宛 E-mail:[mt-ecg@okitama-hp.or.jp](mailto:mt-ecg@okitama-hp.or.jp)
	-
	- TEL:0238-46-5000(内線 1201)
- 7. 申込み締切 令和 6 年 1 月 10 日(水)必着

\*参加ご希望の方は、下記①~④を正確に明記し、

施設単位(個人会員は除く)で E-mail にてお申込み下さい。

①施設名 ②会員番号 ③氏名 ④Zoom の URL を送る E-mail アドレス

- ・即効性のあるものが好ましいと思われます。
- ・複数名で聴講する場合、一緒に申込みは可能ですが、Zoom に接続する PC の責任者を 必ず明記して下さい。
- \*E-mail でお申込み後、概ね 1 週間以内に「申込み受領メール」を返信いたします。 「申込み受領メール」が届かない場合は、アドレスの入力間違い等の可能性があるために 問合せ先へ直接TELにてご確認をお願い致します。
- \*個人情報等は本研修会以外の用途には用いず、研修会終了後は直ちに破棄致します。
- \*講師の先生方へ事前に質問があれば参加申込の頁の質問欄にご記入下さい。当日時間の 許す限りご紹介させて頂きます。

・13:00 ~ ウェビナー入室開始 会議アプリ Zoom のホストとなる山形大学医学部附属病院の風間が 13:00 より通信を開始し待機しております。不安のある方は早め に接続して通信状態をご確認下さい。

•  $13:25$   $\sim$  開会

# • 13:30 ~ 14:10 認定企画「生理機能検査におけるキャリアデザインを考える」 ~認定資格取得者から学ぶその極意~

- 講演 1.「超音波検査士(消化器領域)」取得の極意 山形県立中央病院 検査部 荒木 千夏 先生
- 講演 2.「2 級臨床検査士(呼吸生理学)」取得の極意 山形大学医学部附属病院 検査部 髙濱 祐太 先生

#### · 14: 20 ~ 15: 20 講演 1.「明日から使える NCS (仮)」

山形大学医学部附属病院 第三内科 助教 猪狩 龍佑 先生

・15:30 ~ 16:30 講演 2.「肺機能検査アップデート

~精密肺機能、最新ガイドラインまで~」

 チェスト株式会社 呼吸機能検査事業部 西貝 学 先生

• 16:30 閉会

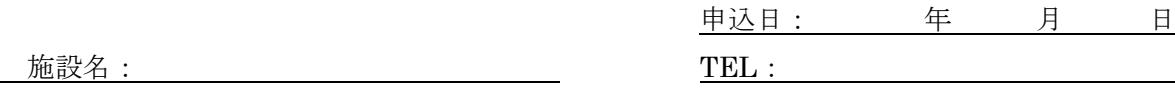

### <注意点>

・過去に開催した Web 研修会において、手書きによる記入や E-mail アドレスの誤入力によ り、正確な申込情報が取得できず、Zoom の URL を送付出来なかった等のトラブルがありま した。つきましては、以下の点に留意して参加申込および質問入力を行って下さい。 ①PC 等にて電子的に入力し、本 Word ファイルをそのまま添付してメール申込みを行う。 ②手書きによる記入や手書き記入を PDF 化したファイルでの申込みは行わない。

## 【参加申込】

- ・会員番号は必ず正確にご記入下さい。生涯学習教育認定に必須です。
- ・行が不足する場合は適宜追加して下さい。
- ・複数名で聴講する場合、Zoom に接続する PC の責任者を必ず明記して下さい。

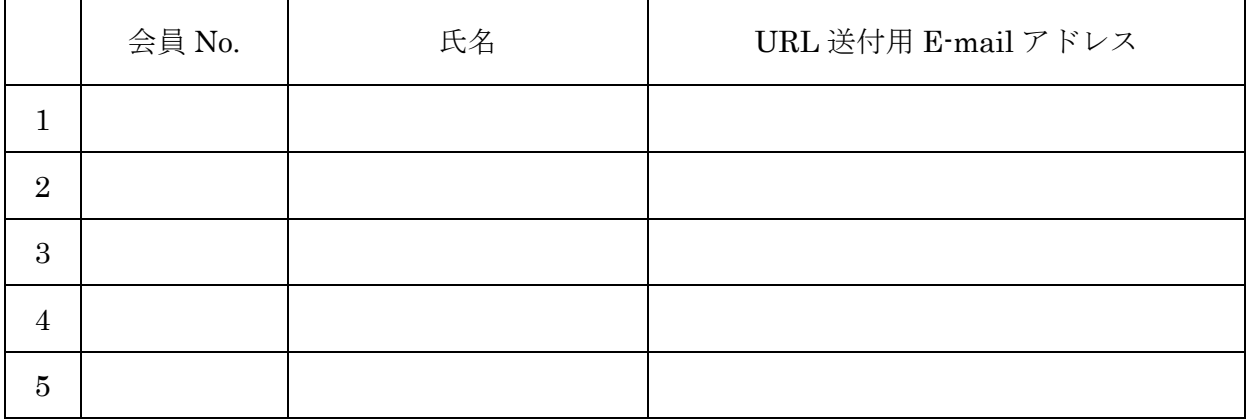

## 【事前質問】

- ・ご自由にご記入下さい。
- $\ddot{\phantom{0}}$
- $\ddot{\phantom{0}}$
- $\ddot{\phantom{0}}$
- $\ddot{\phantom{0}}$
- 
- $\ddot{\phantom{0}}$
- $\ddot{\phantom{0}}$